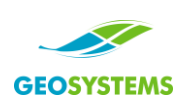

Demande d'évaluation de projet

Système de protection de cours d'eau GEOWEB®

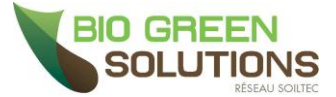

## **Projet**

#### Distributeur :

**E.U.R.L. Bio Green Solutions |** 425, Avenue du Vercors | FR-2640 26400 Mirabel-et-Blacons Ph: +33 6 76 95 47 83 **|** e-mail: lfreire@biogreensolutions.fr | [www.biogreensolutions.fr](http://www.biogreensolutions.fr/) 

### Nom du projet :

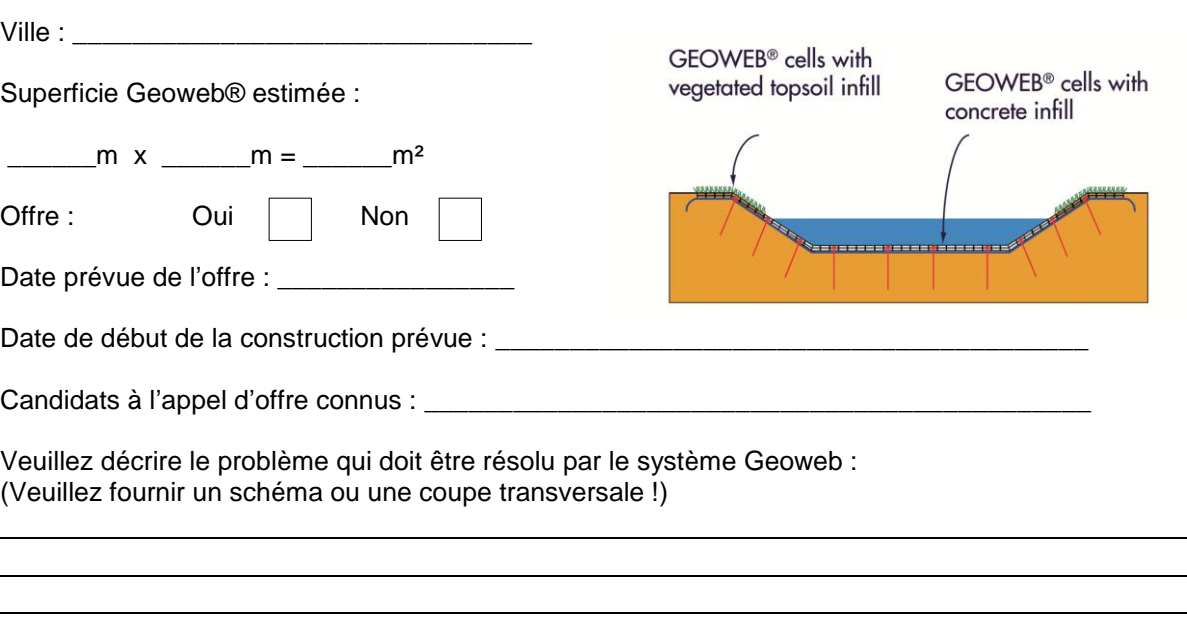

Autre méthode de construction (sans Geoweb®) :

#### *Veuillez noter*

*La précision des avant-projets et évaluations basés sur les demandes d'évaluation dépend de la qualité des données fournies. Les valeurs et informations spécifiques ne pouvant pas être fournies réduisent la qualité et la fiabilité des avant-projets car des valeurs comparables doivent être présumées. Les projets finaux doivent toujours être basés sur des études du sol adéquates et des paramètres de charge détaillés. Les projets finaux sont des prouesses techniques !* 

#### *Responsabilité et limite d'utilisation*

*Les évaluations et avant-projets sont protégés par des droits d'auteur et spécifiquement basés sur les caractéristiques techniques uniques du matériau Geoweb® breveté de Presto Products. Les évaluations sont exclusivement préparées pour le demandeur. L'utilisation de toute partie des évaluations et avant-projets avec tout matériau non fabriqué par Presto Products est strictement interdite et peut les invalider.*  Les évaluations et avant-projets sont destinés à fournir une utilisation potentielle des produits Geoweb et ne *représentent pas un projet réel destiné à la construction ou à toute autre fin. Une projet final sera préparé par un ingénieur agréé en fonction des conditions réelles du site.*

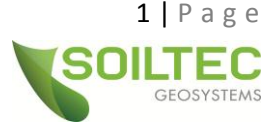

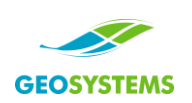

Demande d'évaluation de projet

Système de protection de cours d'eau GEOWEB®

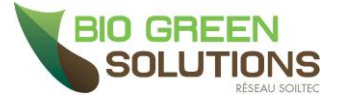

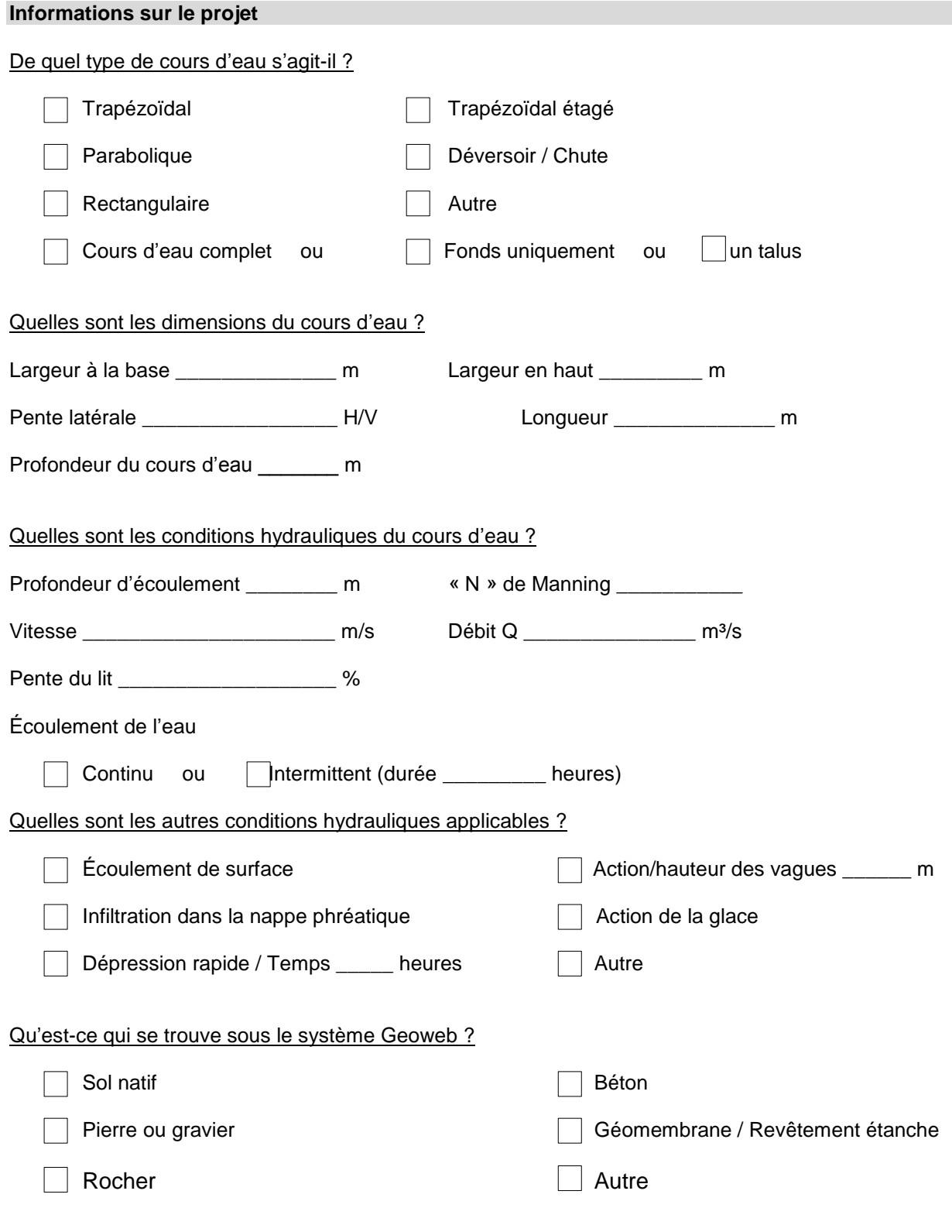

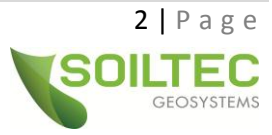

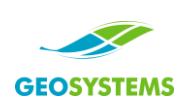

Demande d'évaluation de projet

Système de protection de cours d'eau GEOWEB®

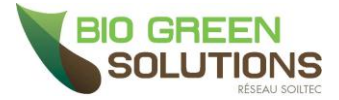

Quelles sont les propriétés du sol de fondation ?

Type de terre (description) : Poids spécifique (kN/m<sup>3</sup>) : Angle de friction interne (°) : Cohésion (kN/m²) :

Quel est le matériau de remblai souhaité ?

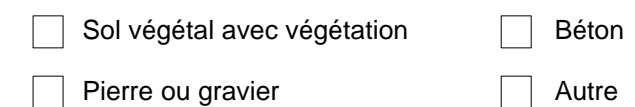

Hauteur (épaisseur de couche) requise \_\_\_\_\_\_\_ m

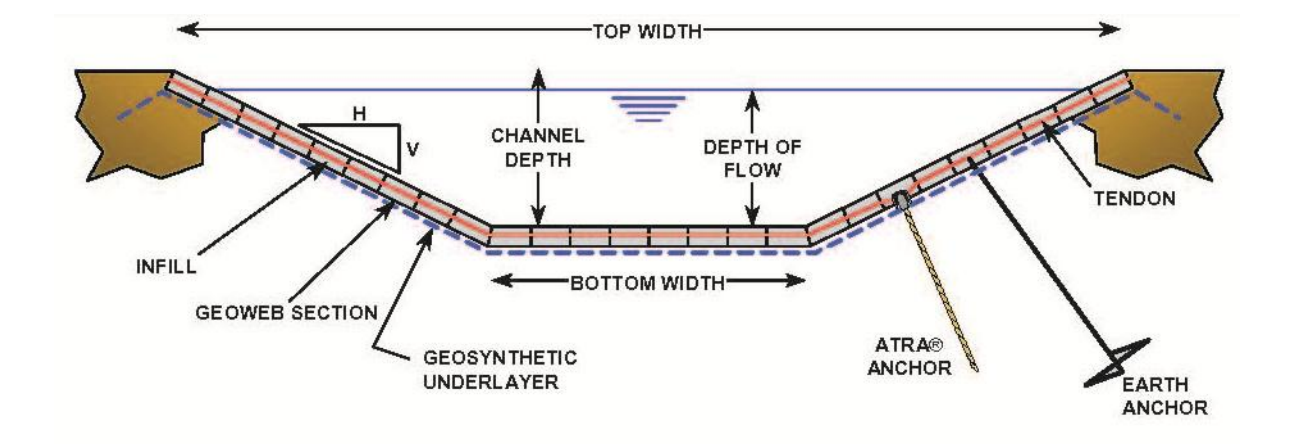

# **Informations logistiques** Estimation du coût Devis Avant-projet / Calcul requis par :

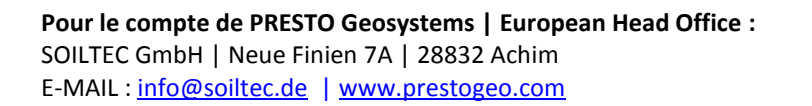

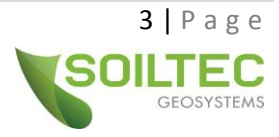